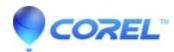

## Audio is not heard from the PC speakers during DV capture with Studio.

• Pinnacle Studio

With Studio and a 1394 capture card, this is a normal condition. There is no audio preview during DV capture except from the DV or Digiatal 8 camcorder's speaker. We recommend that you increase the audio playback volume on the camcorder if available if you would like to hear the tapes audio during capture.

© 1985-2024 Corel. All rights reserved.